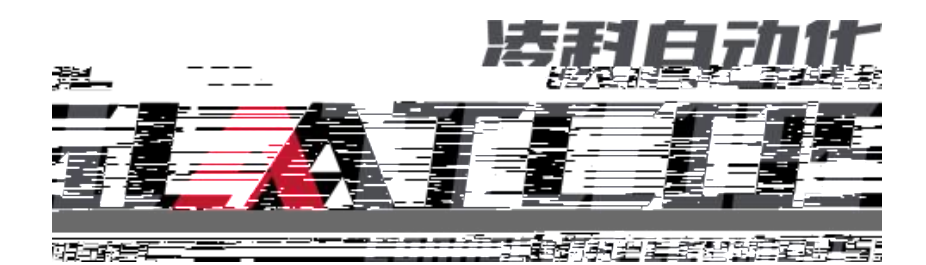

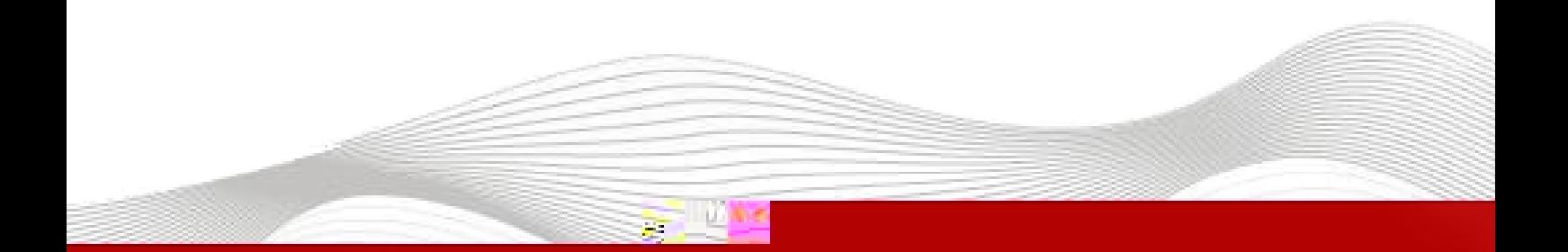

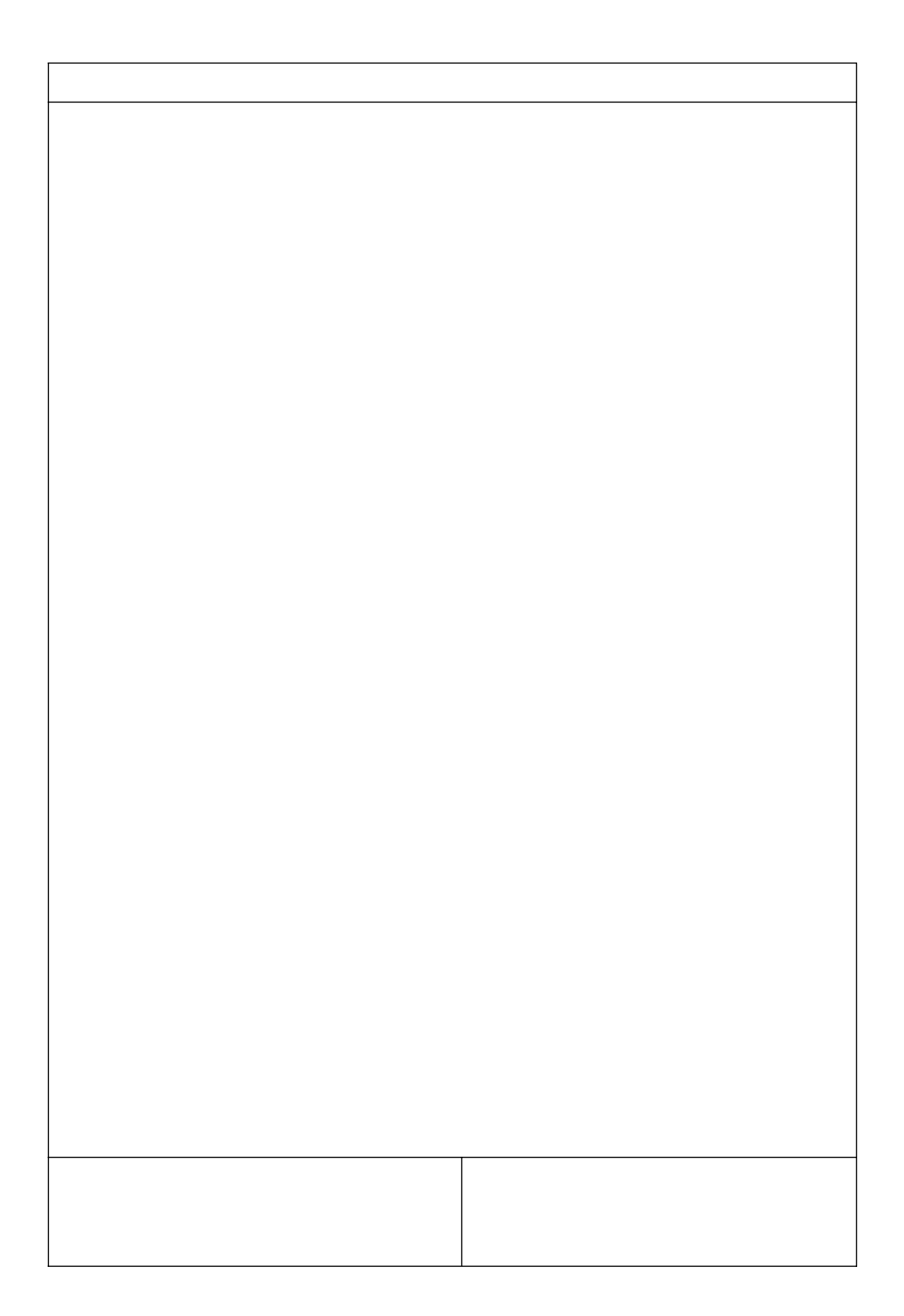

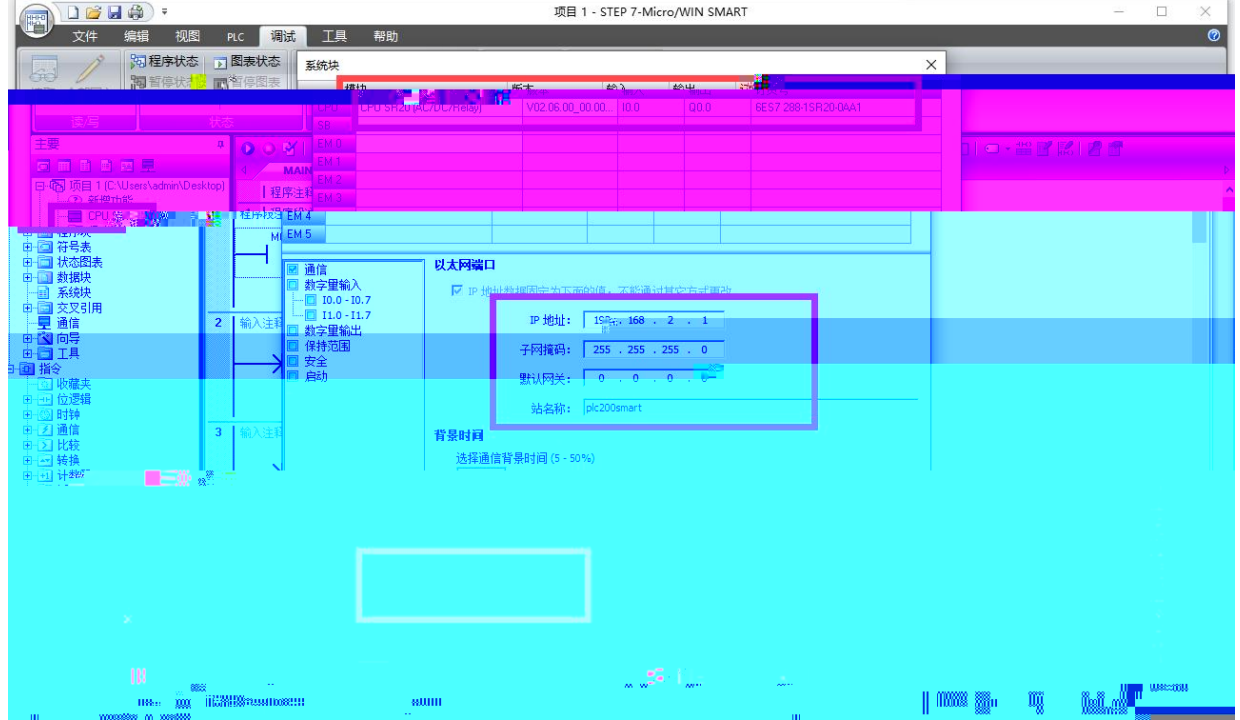

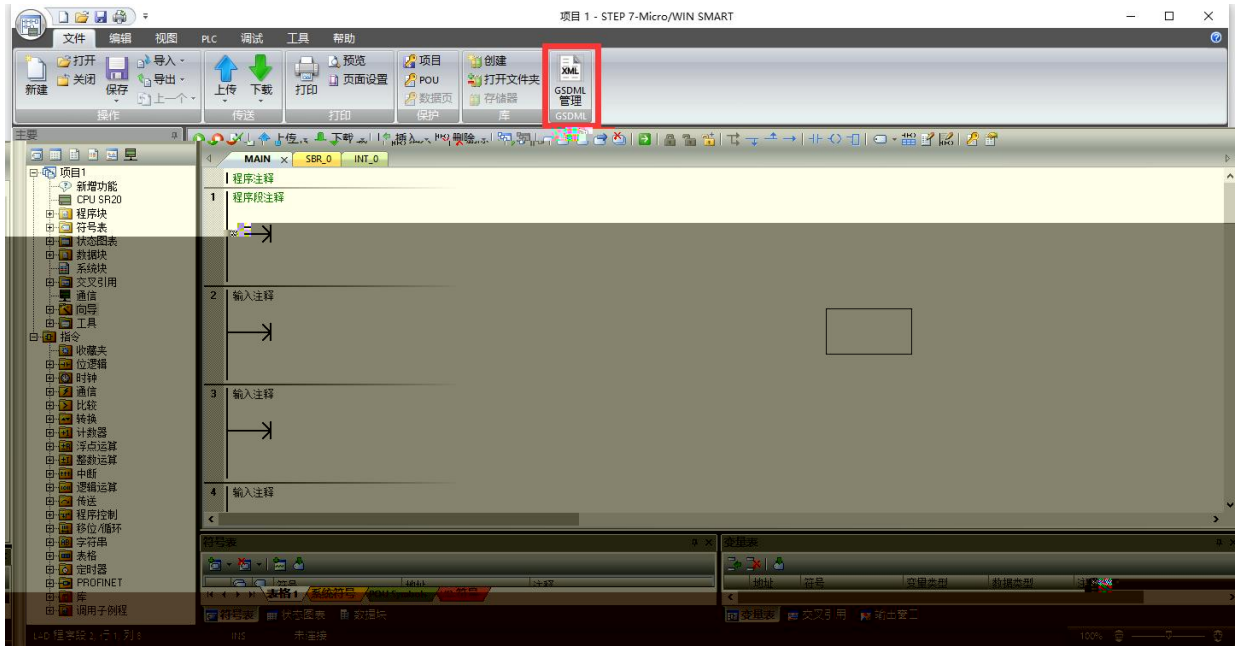

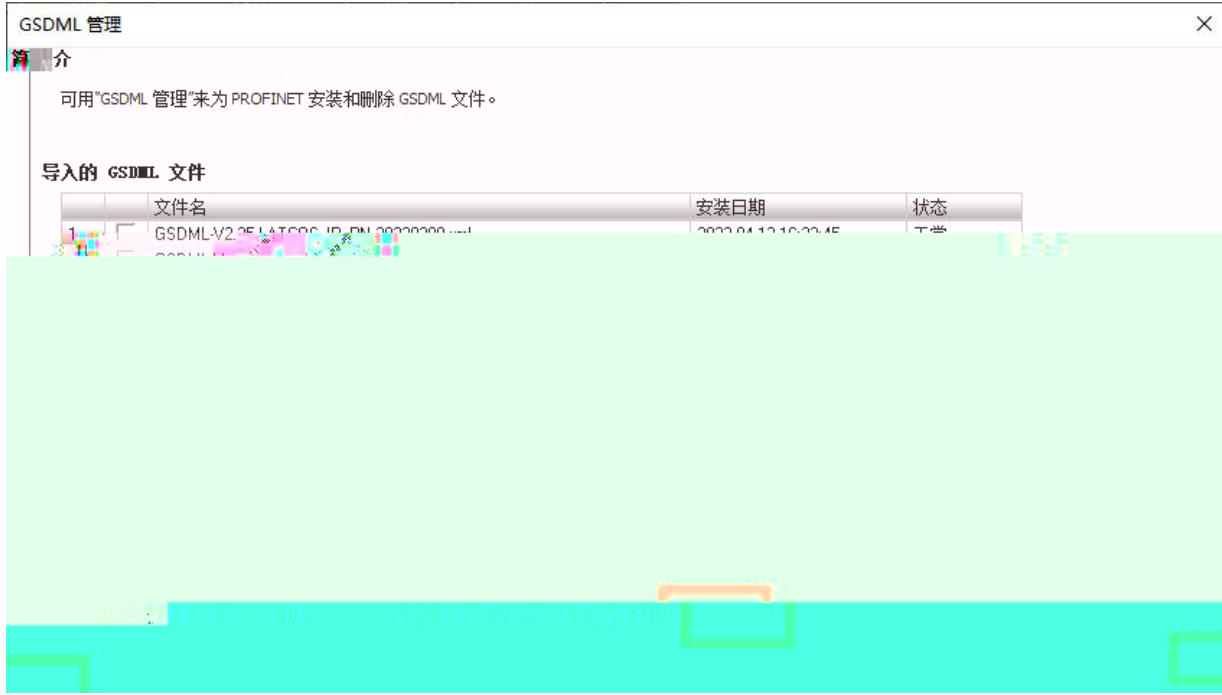

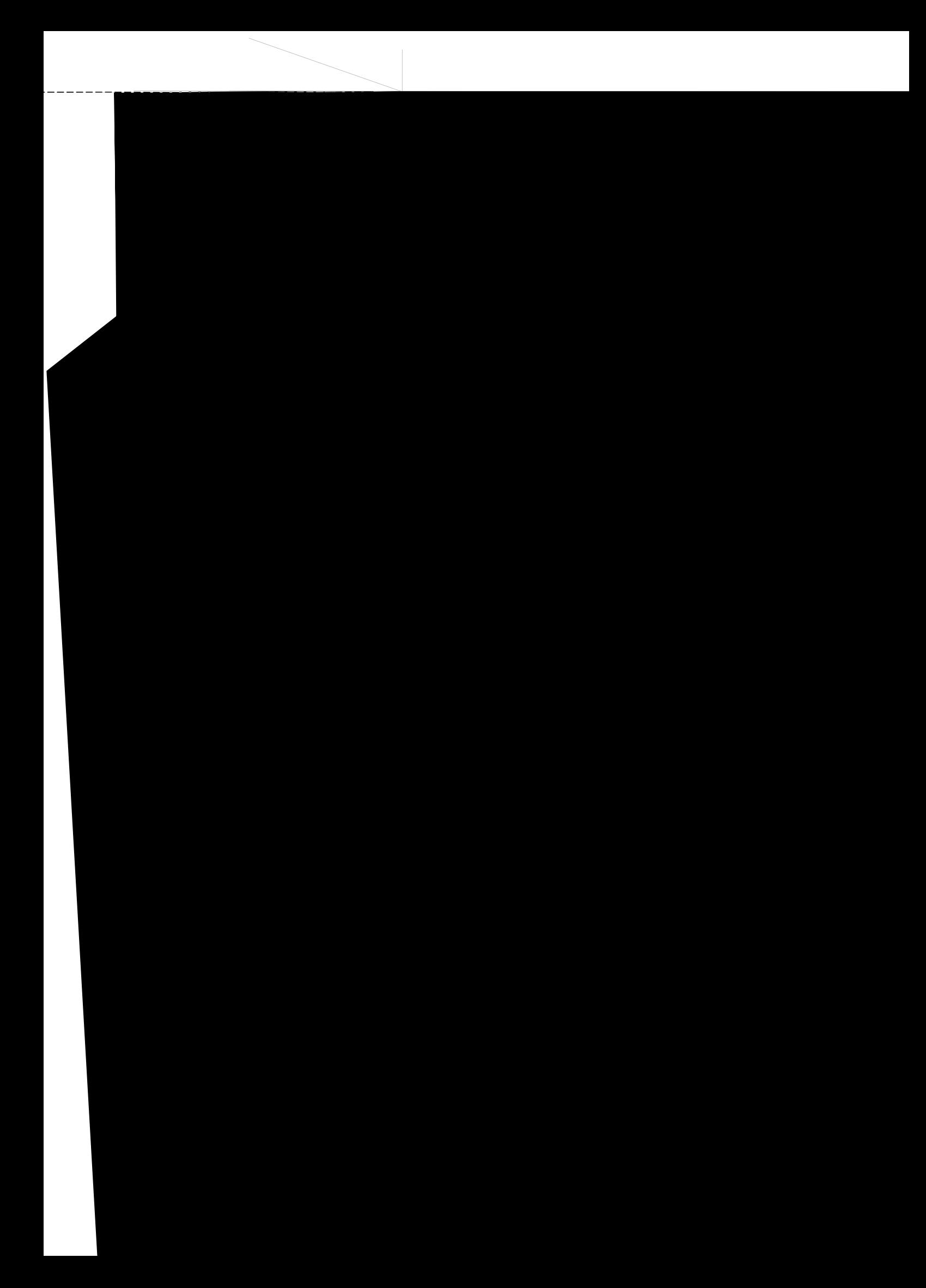

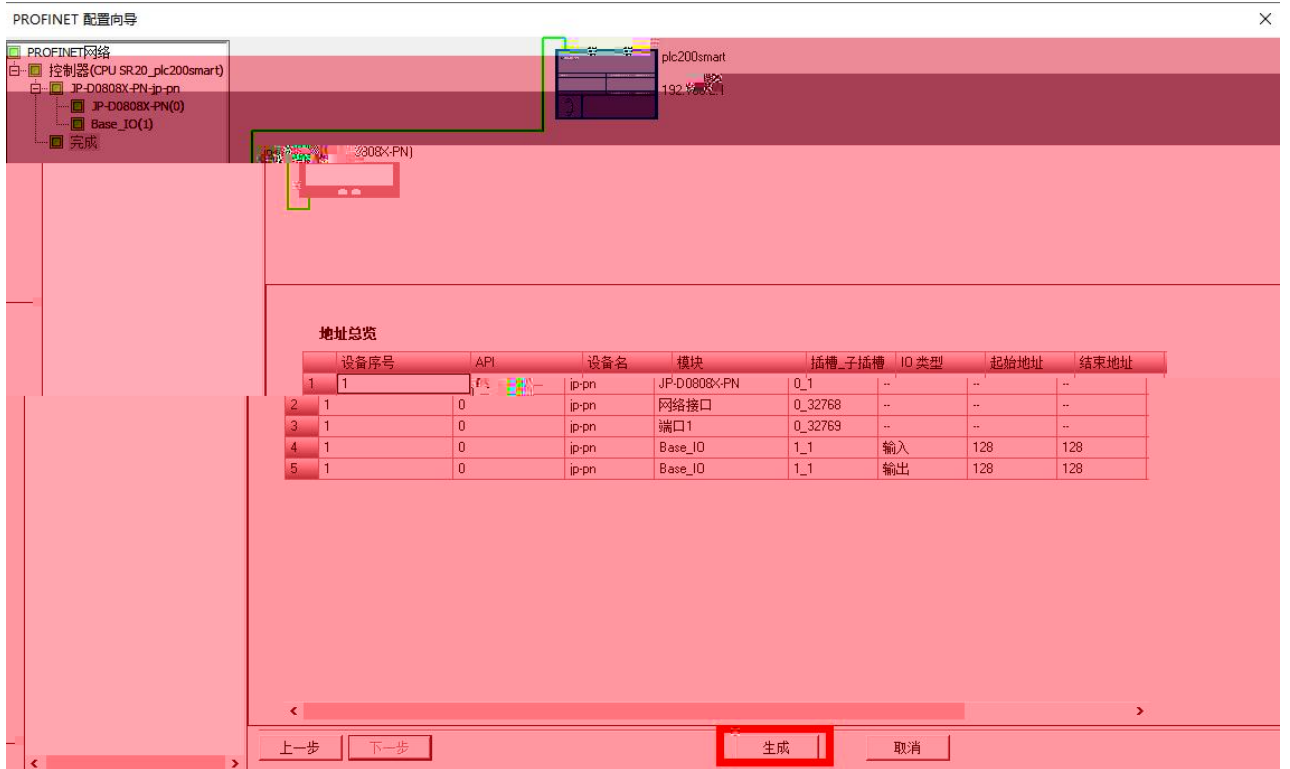

-----------

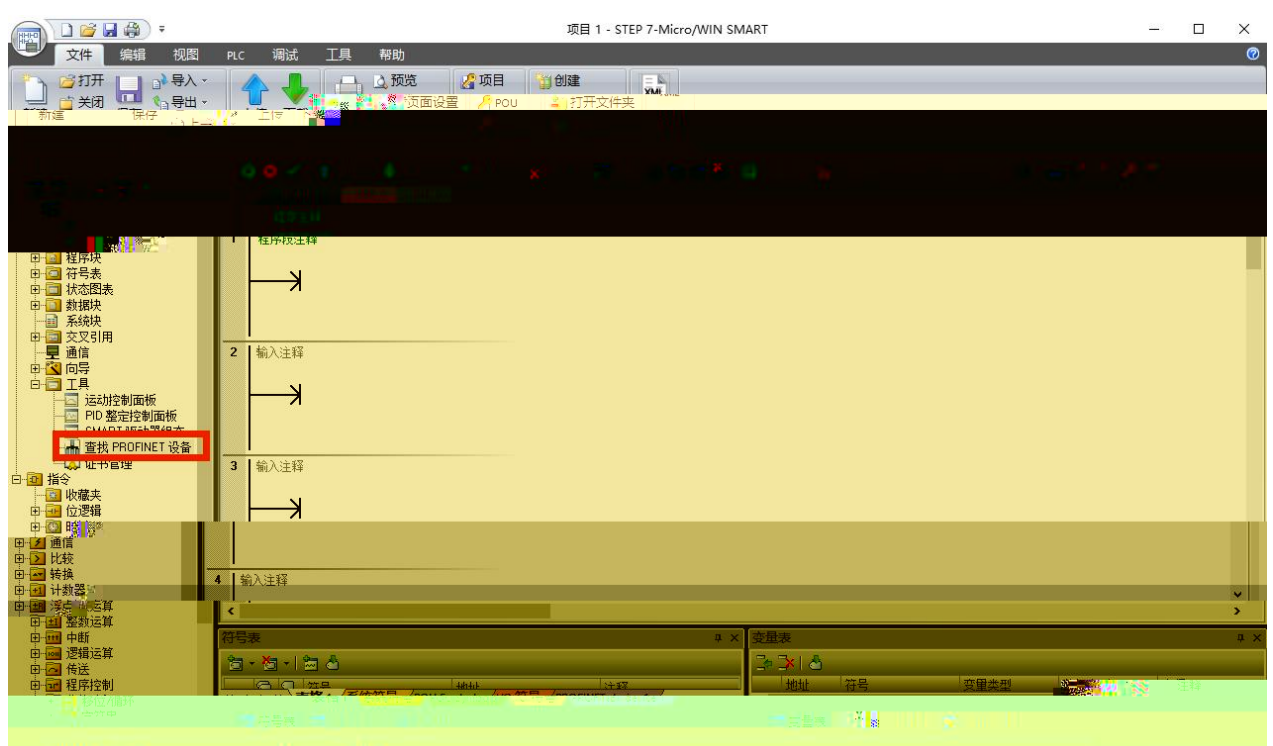

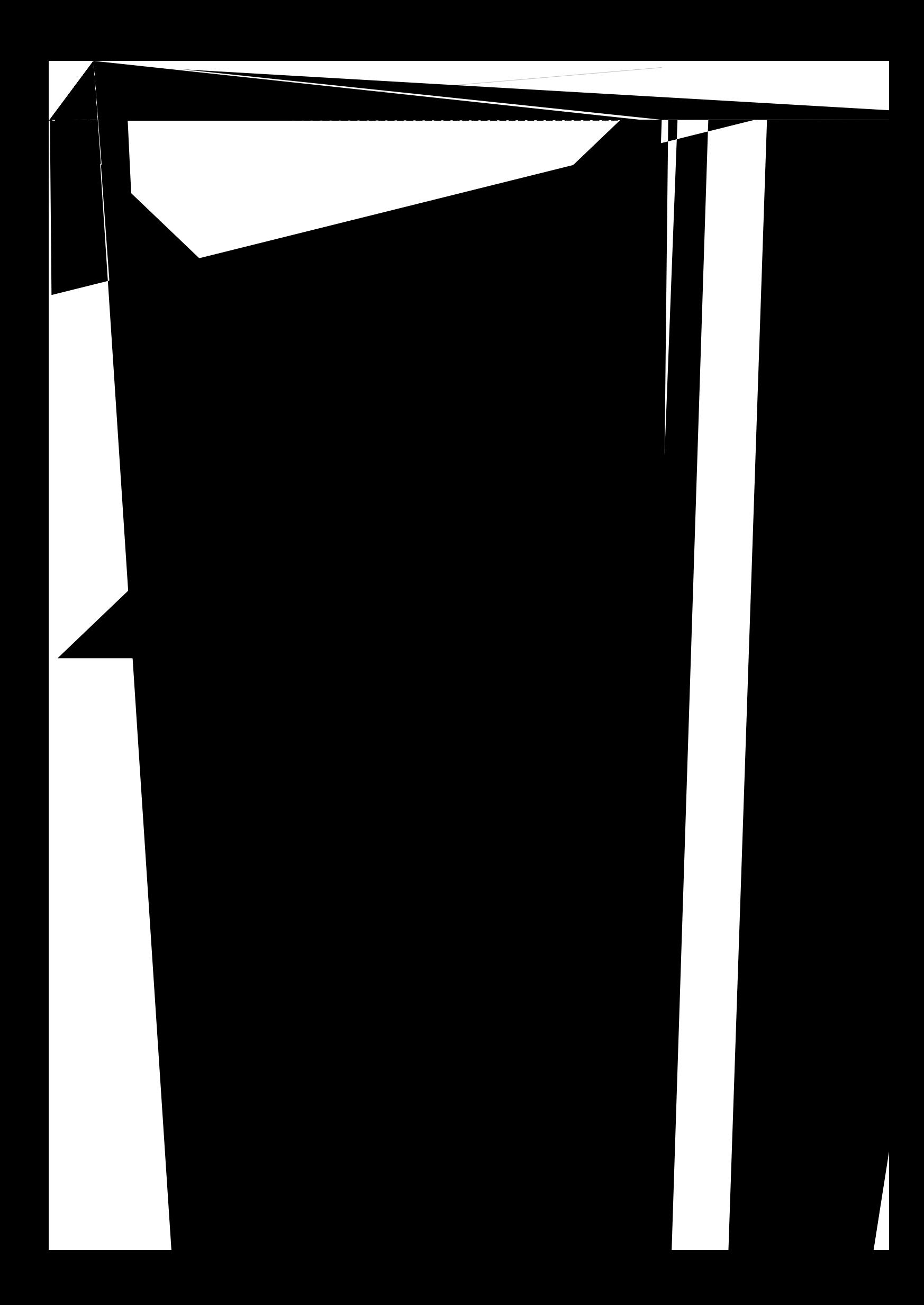

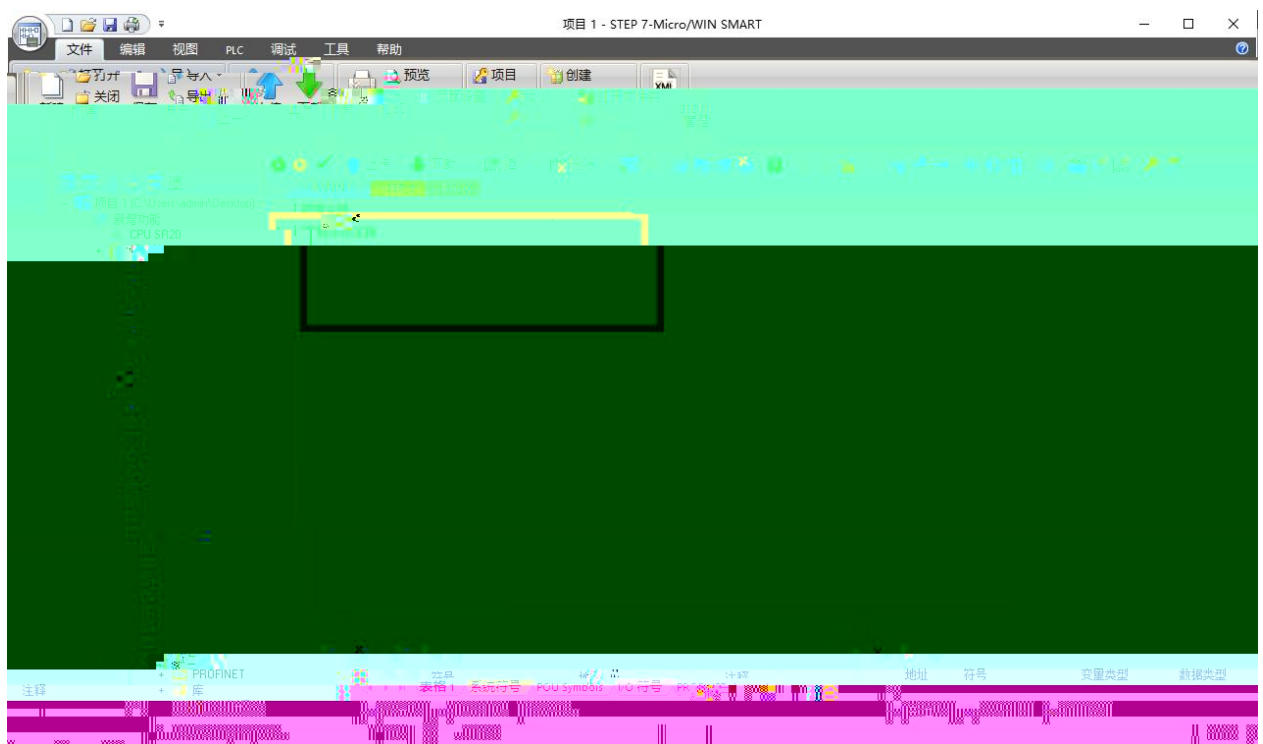

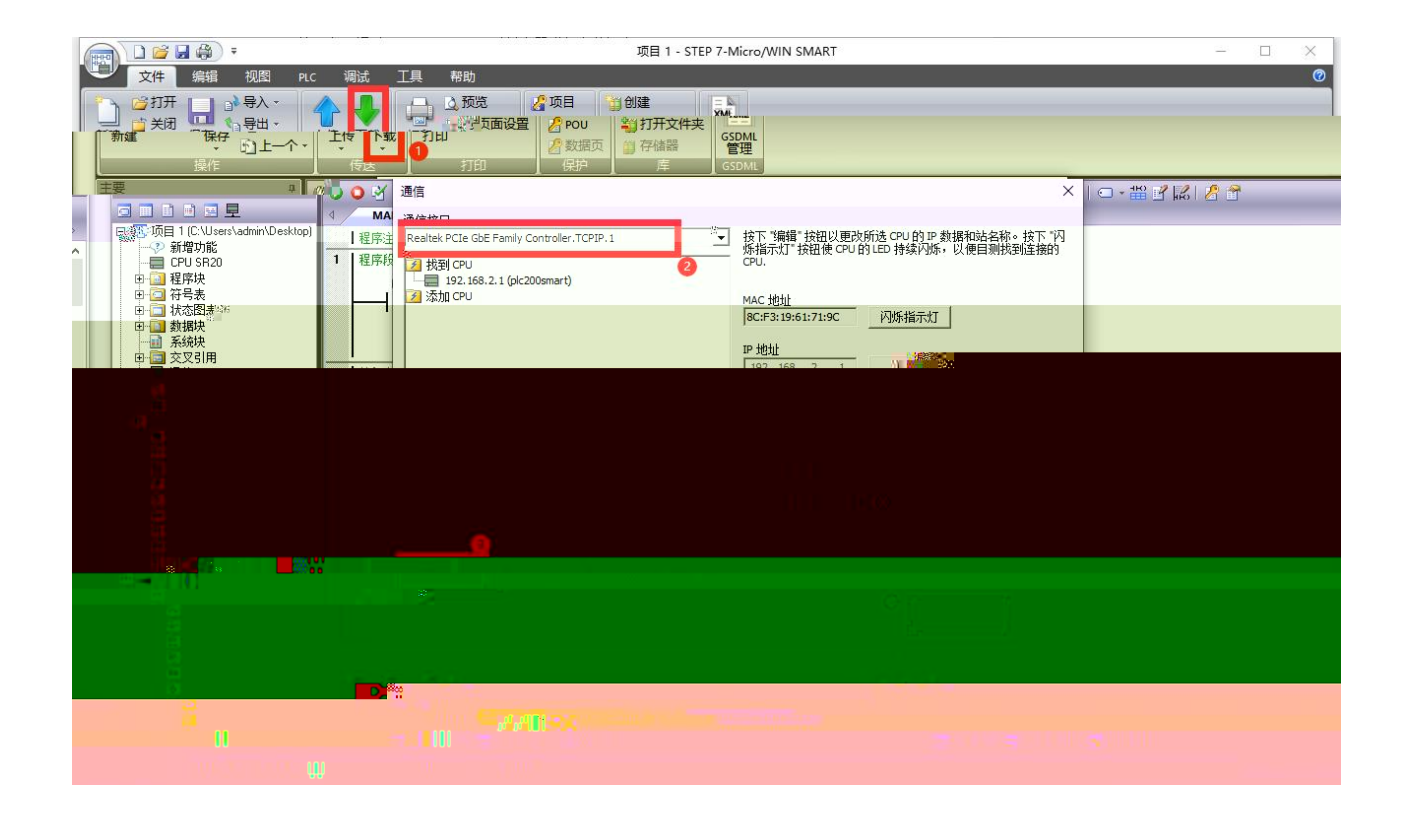

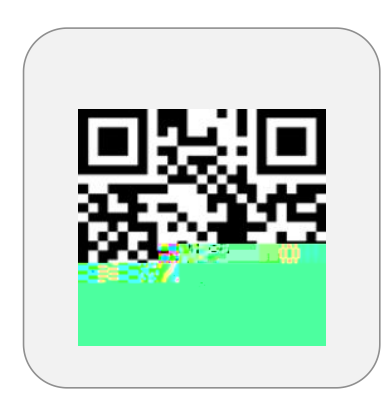

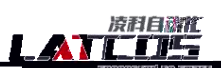

Daniel Straighed In Niv

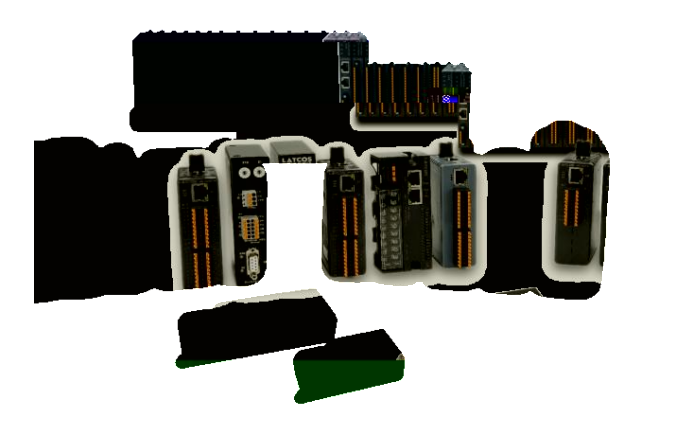

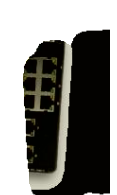